## **DESMOS - FREE CALCULATORS**

## Homepage www.desmos.com Desmos | Beautiful, Free Math G https://www.desmos.com Q & desmos About Classroom Activities We're Hiri Partnerships Free Graphing Calculator Explore math with Desmos. Start Graphing > Graph functions, plot data, evaluate equations, explore transformations, and much more - for free! Free Basic Calculators Help Guides Four Function and Scientific Teacher.desmos.com Learn.desmos.com Check out the newest additions to the Find the best digital activities for your Level up your Desmos skills with Desmos calculator family. math class — or build your own. videos, challenges, and more. Four Function Scientific Classroom Activities Learn More

## **Basic Calculators**

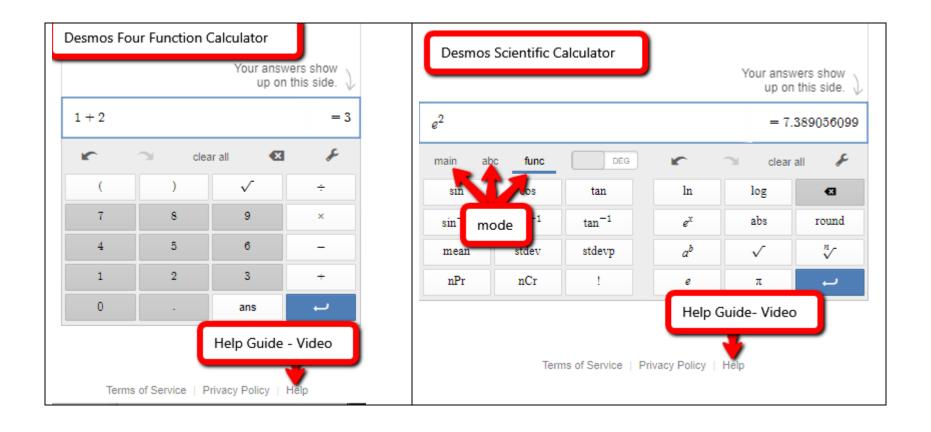

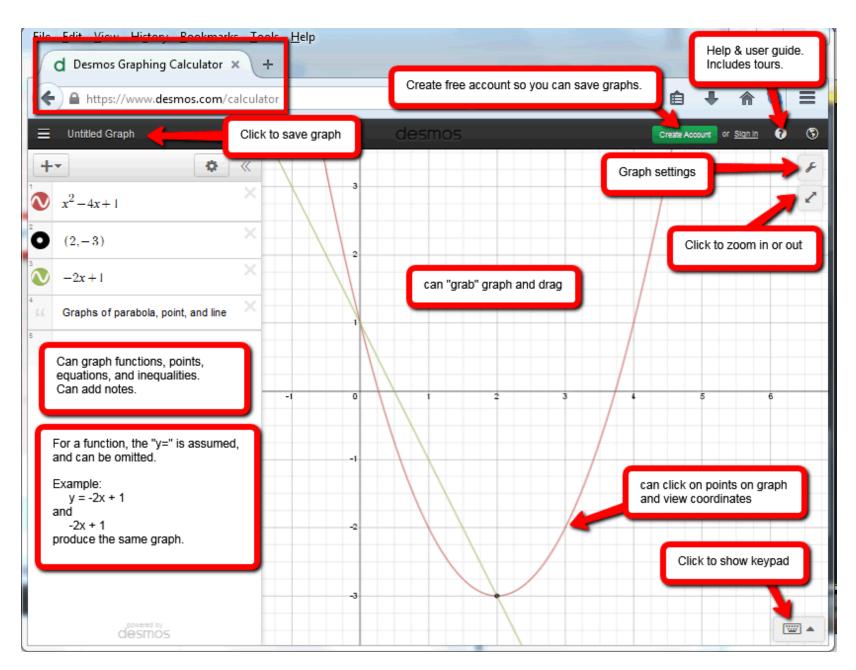

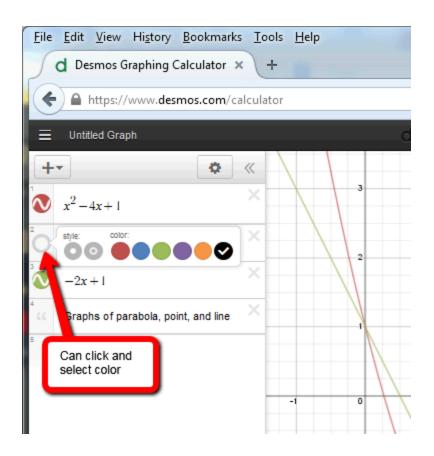

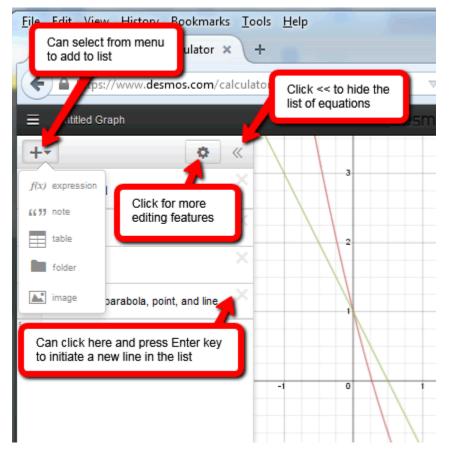

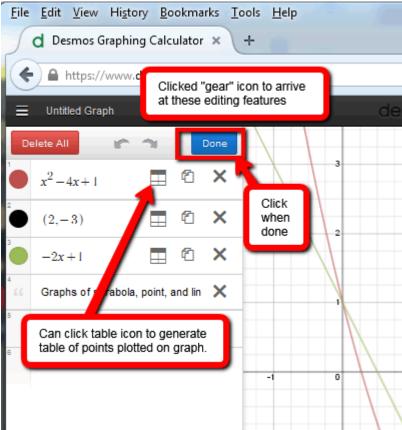

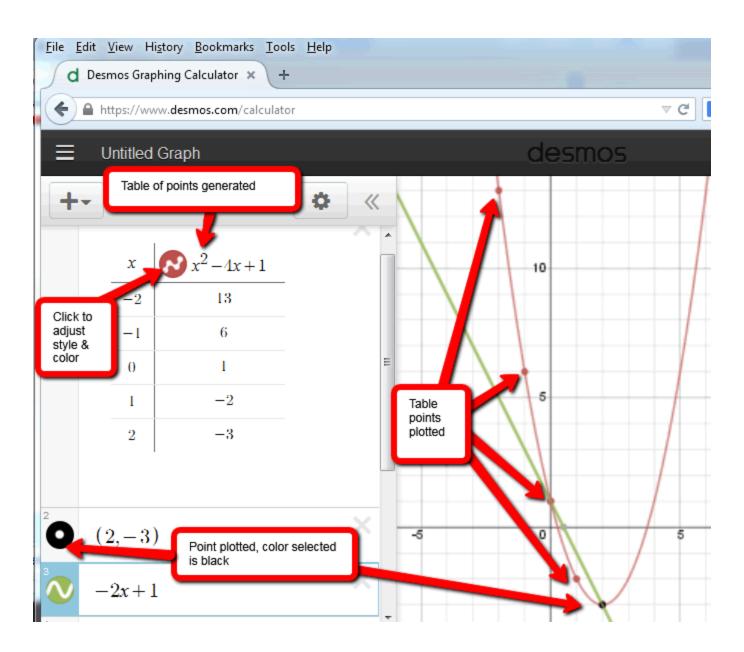

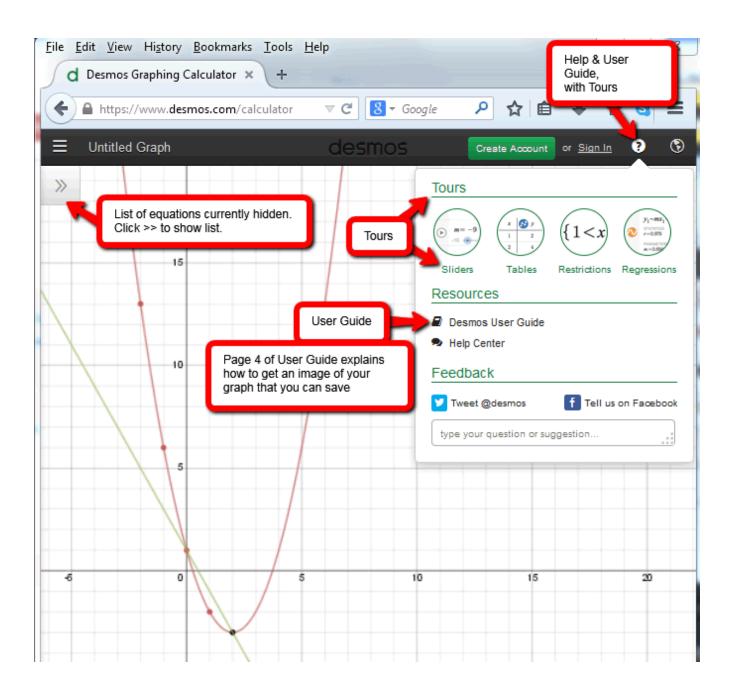

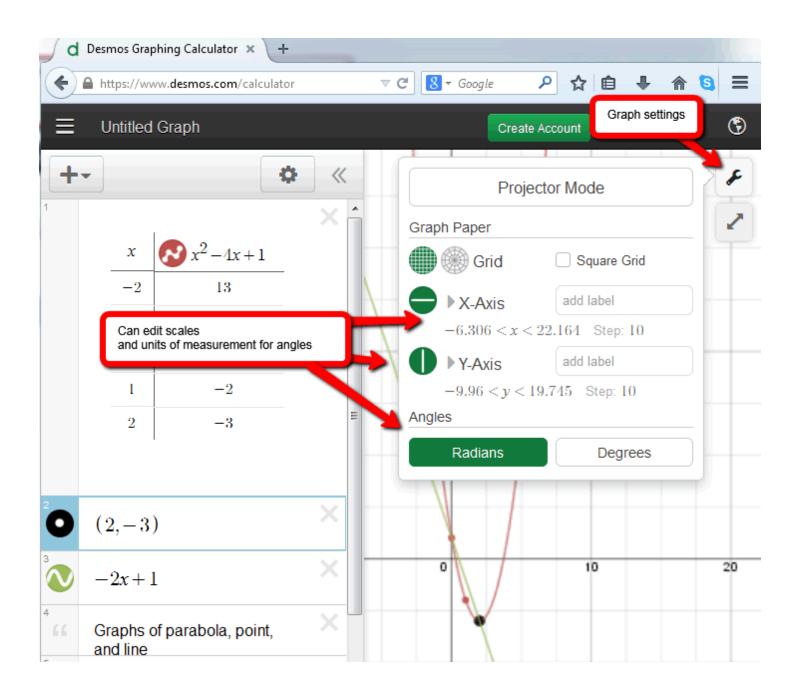

Sample Graphs. Can use keypad to enter special characters. There are also some shortcuts, such as typing  $\leq$  to appear.

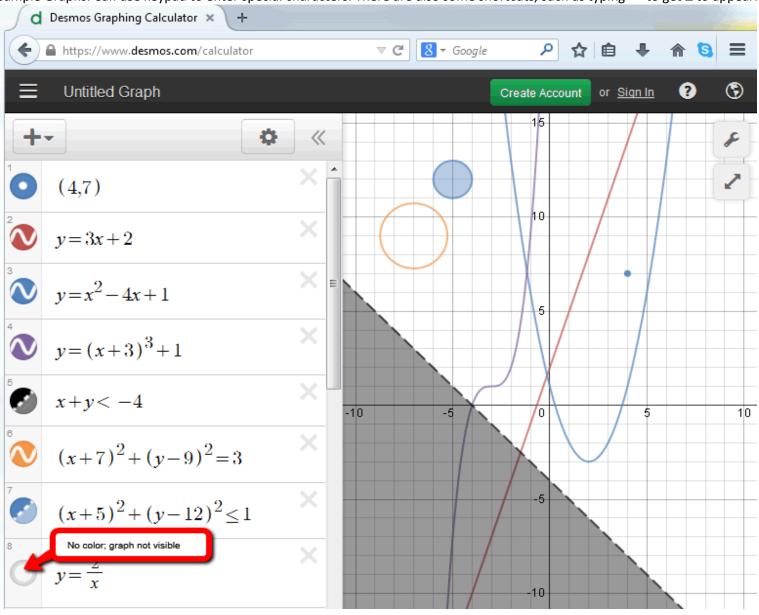

Sample Graphs. Can use keypad to enter special characters.

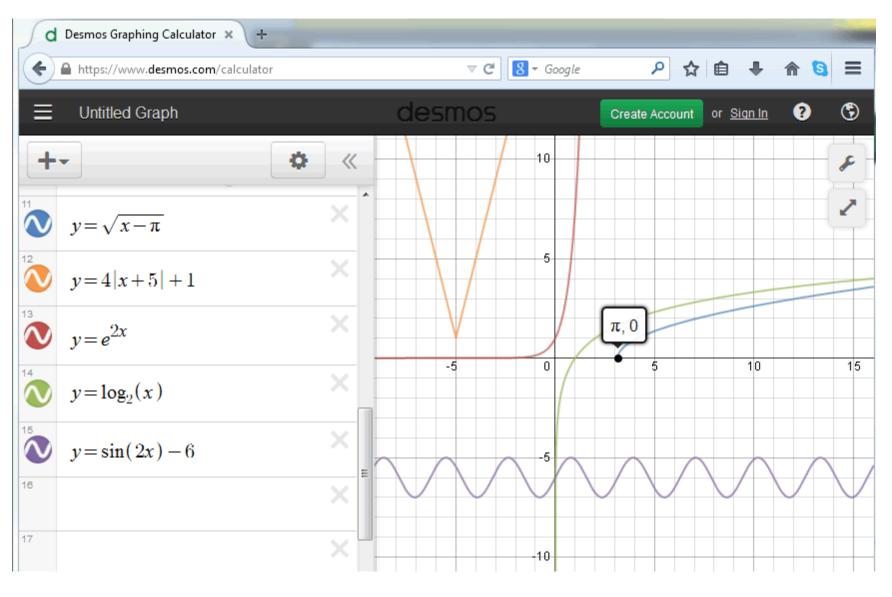

**Sample Piecewise Function:** Note the capability of specifying the domain for each piece, and for plotting points as either solid disks or open circles.

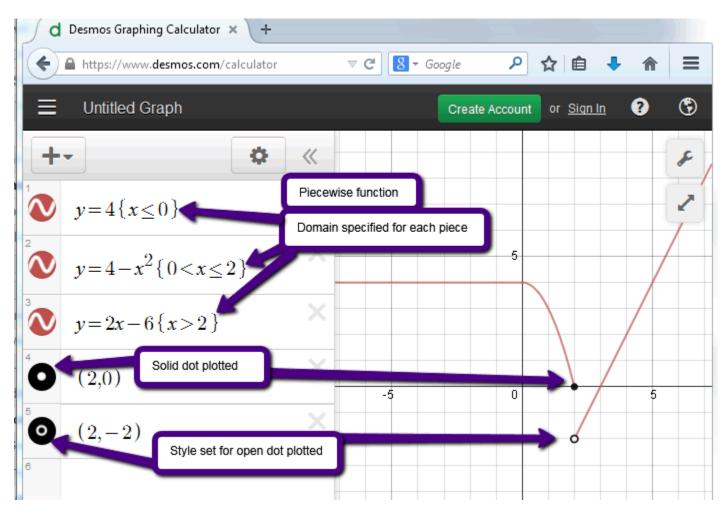

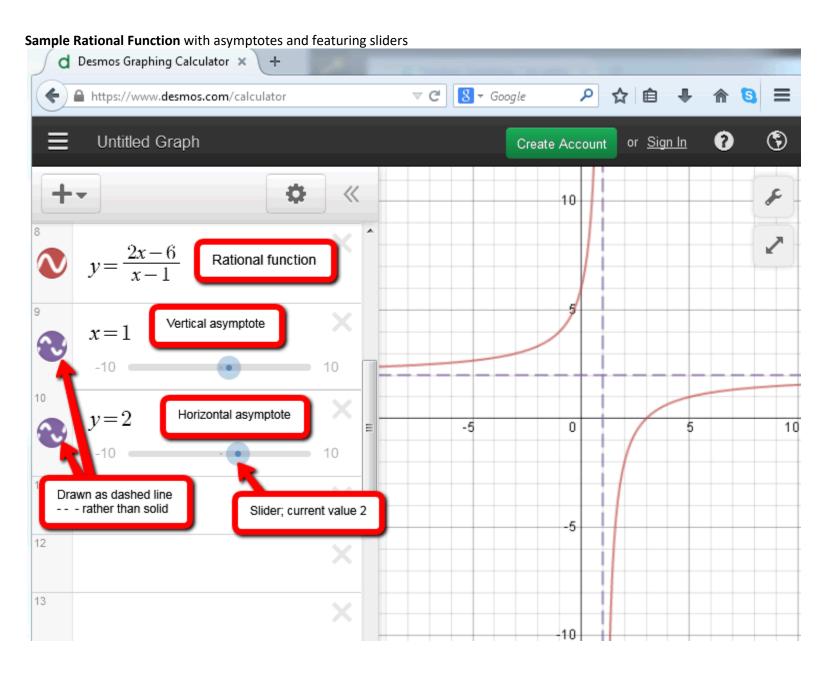